## **REST Schema Object**

⊕

This page explains the **REST Import Rules** in Bridge context. If you were looking for the same information regarding the [PAS Designer,](https://doc.scheer-pas.com/display/DESIGNER) refer to [OpenAPI Import Rules](https://doc.scheer-pas.com/display/DESIGNER/OpenAPI+Import+Rules) in the Designer guide.

## Schema objects can be defined inline or be a reference to an object of the definitions list.

A class is created for each schema object that is not a base type or array. If the schema object is in the definitions list, the key is used as class name instead a unique name is created using the path to the schema object (E.g.: "UserList\_Items", "users\_GET\_response" ...).

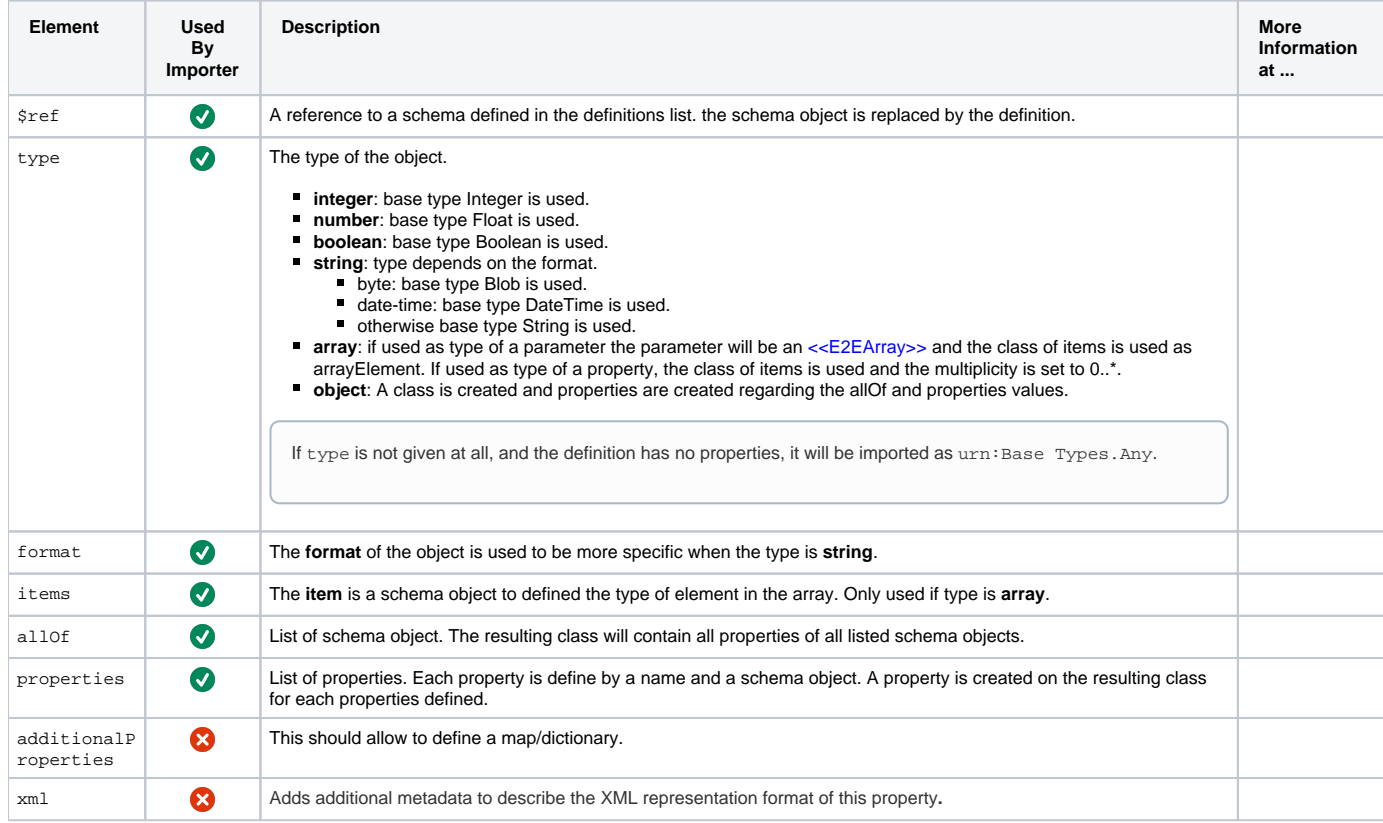